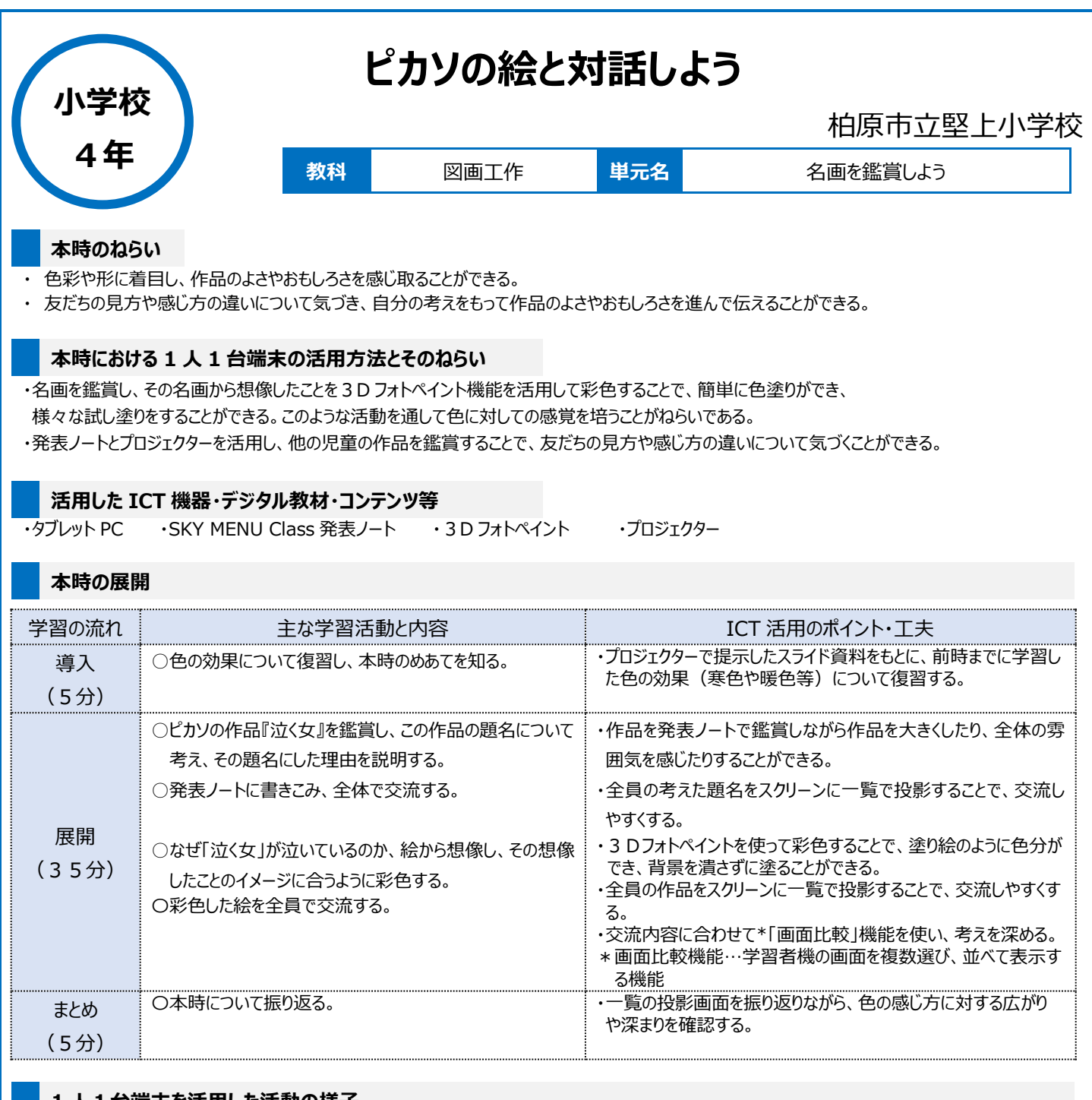

## **1 人1台端末を活用した活動の様子**

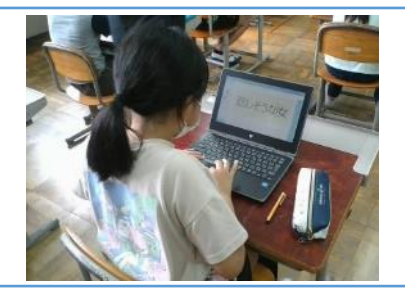

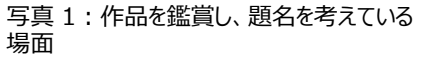

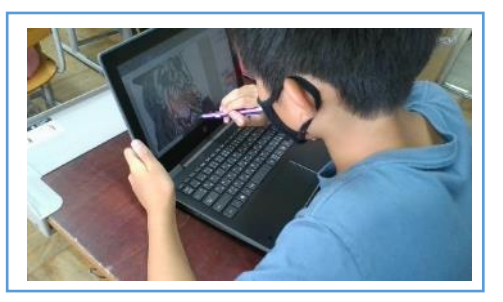

写真 2:タッチペンを使って、彩色している場面

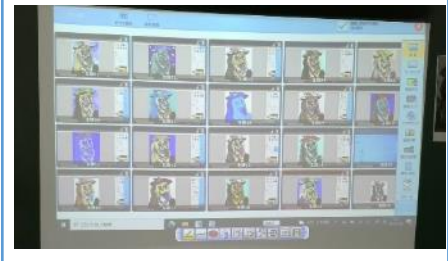

写真 3:泣く女 に彩色した絵をスクリーンにう つし出し、全体で共有している場面

## **児童生徒の反応や変容**

3Dフォトペイントを使うことで、楽しく鑑賞しながら、彩色することができる。ICTを活用したことで色の効果について交流しやすく、子どもたちも「色」に 対しての感じ方が広がったように思う。本授業以外の場面でも「これは寒色でいいな。」「ここに暖色を使おう。」と会話をするようになった。

## **授業者の声~参考にしてほしいポイント~**

発表ノートや3Dフォトペイント機能を活用し、何度もやり直しながら試行錯誤することで、思考の「過程」も大事にしながら、色の感じ方を広げること につながった。